## **Отмена записи на прием к врачу, совершенной через Госуслуги.**

1. Для отмены записи на прием к врачу необходимо открыть портал Госуслуг, авторизоваться, зайти в раздел «Заявления»:

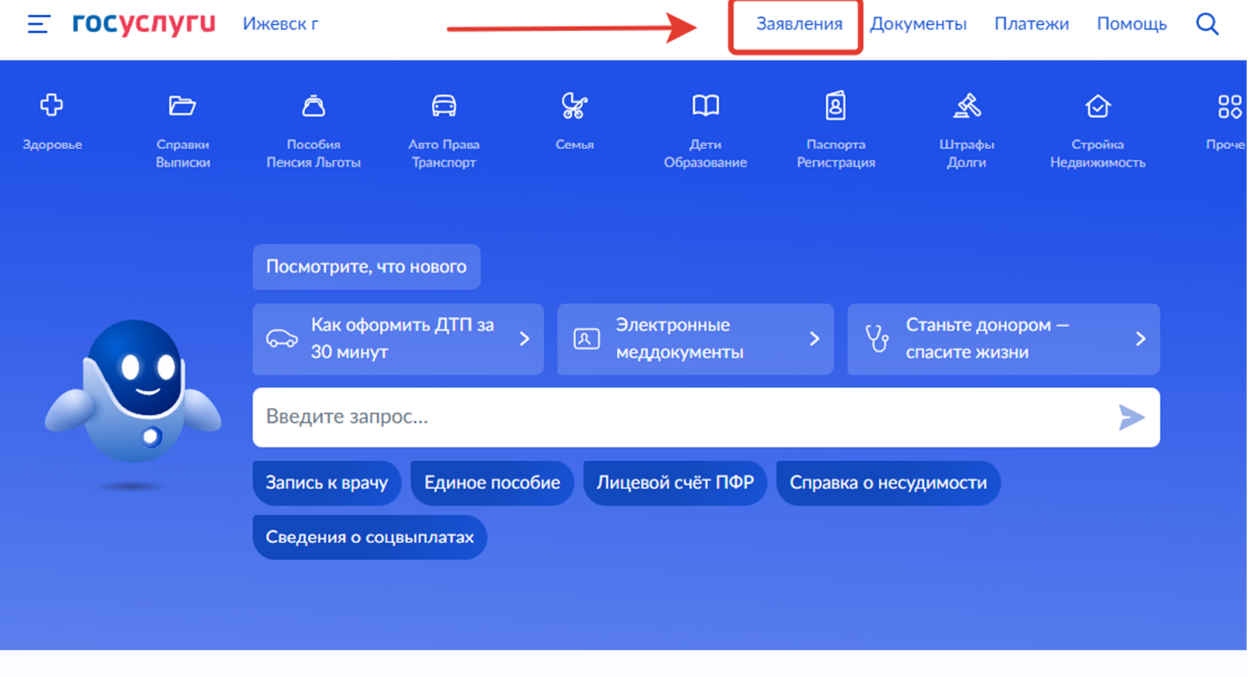

2. В списке необходимо выбрать заявление о записи на прием к врачу:

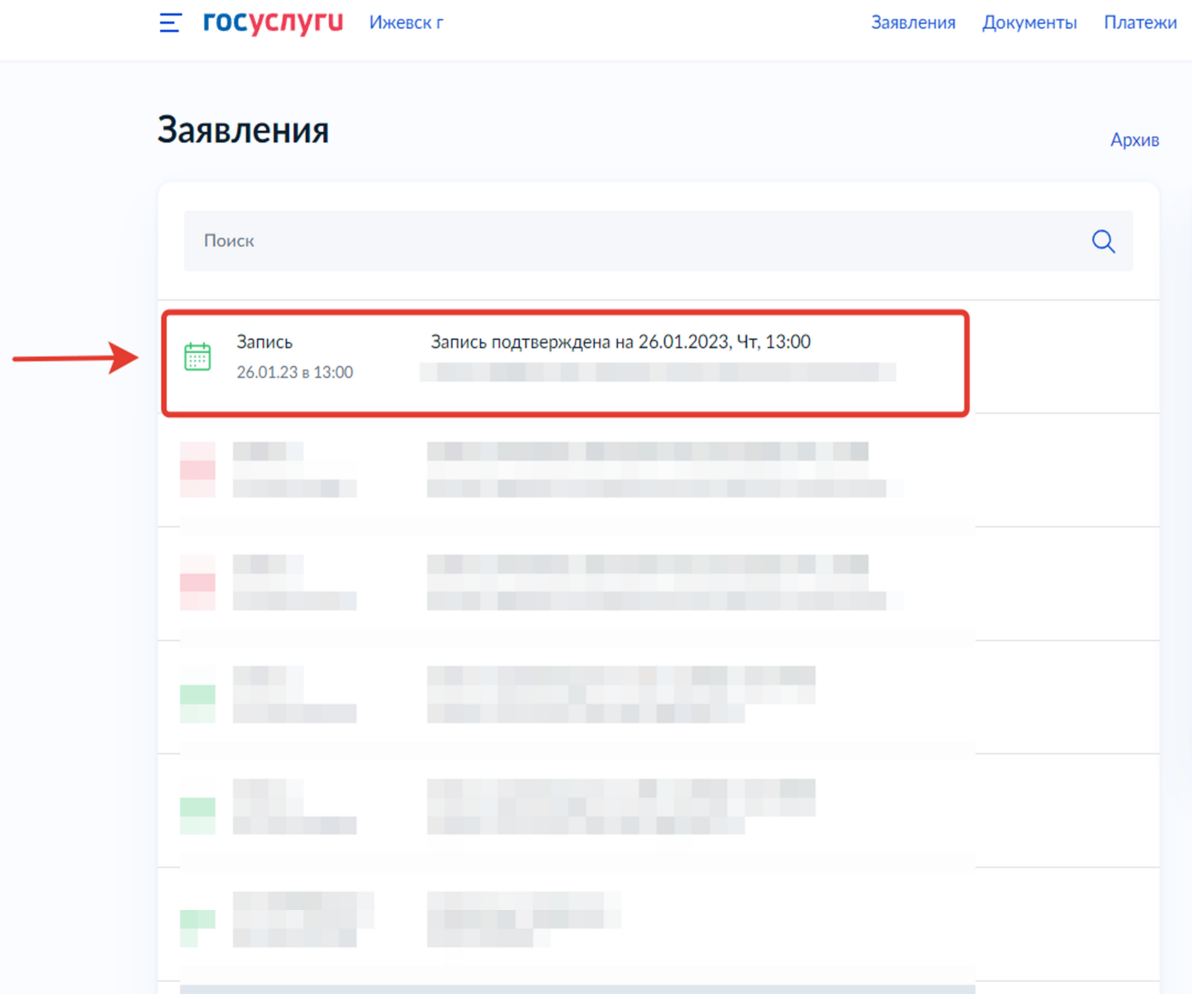

3. Зайти в выбранное заявление и нажать кнопку «Отменить»:

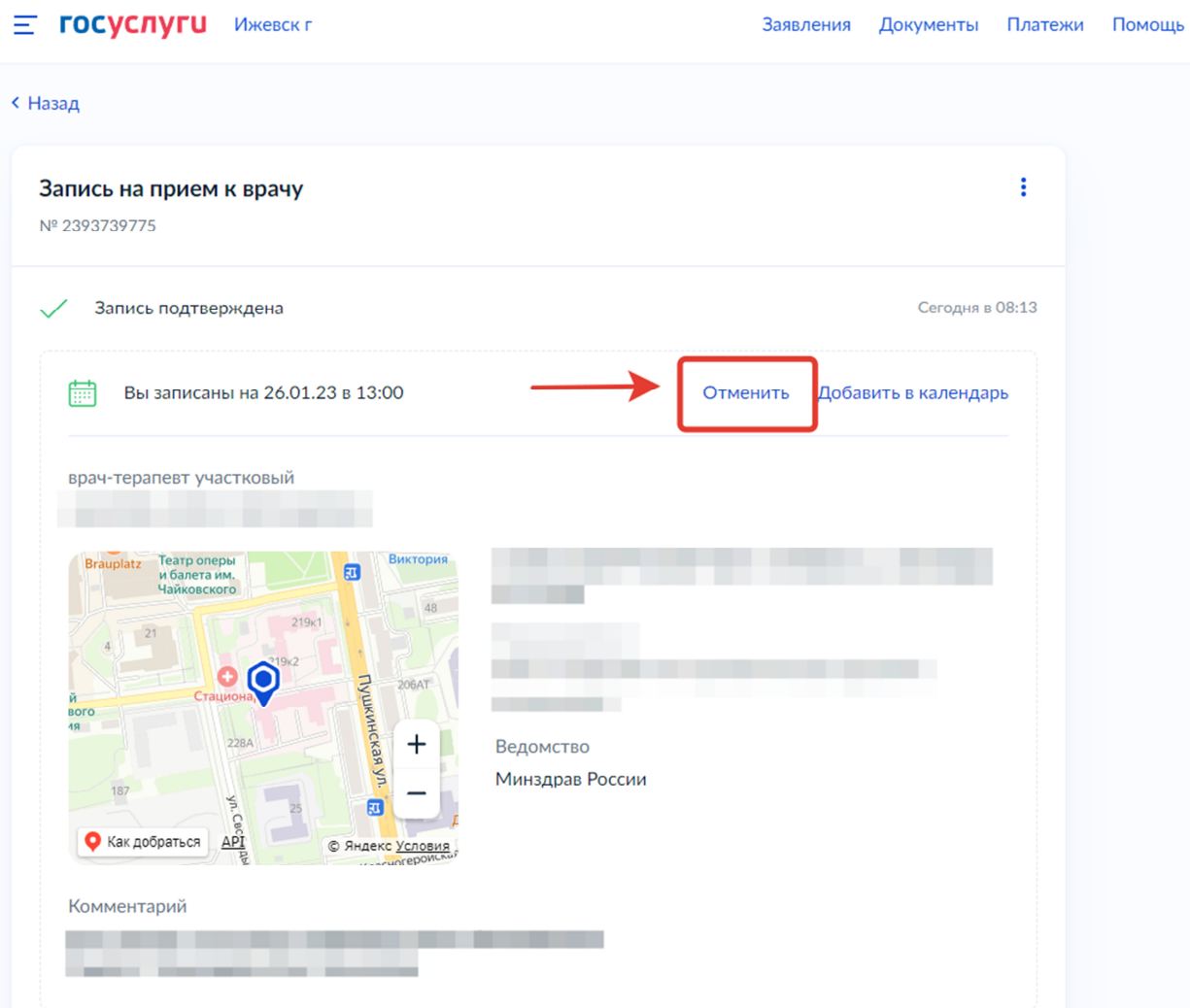

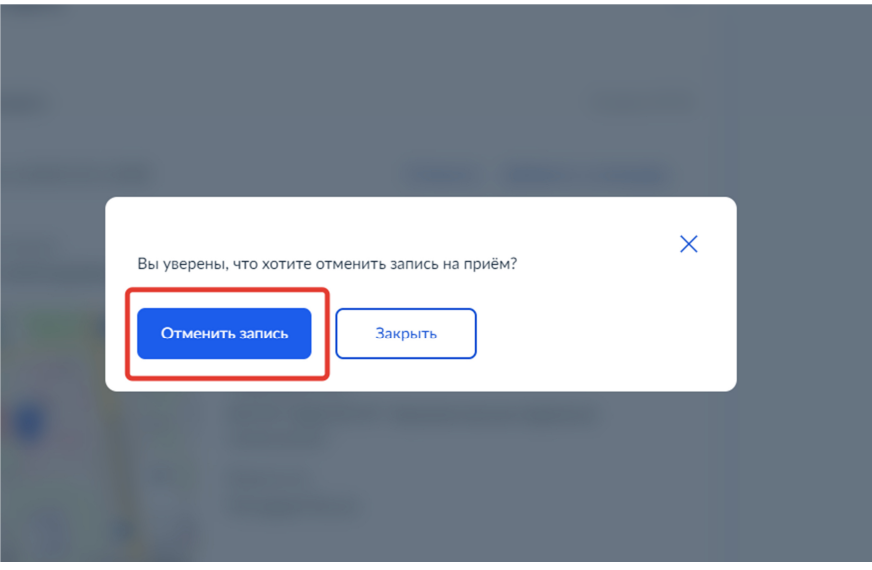

4. Подтверждение об отмене записи можно посмотреть в разделе «Заявления»:

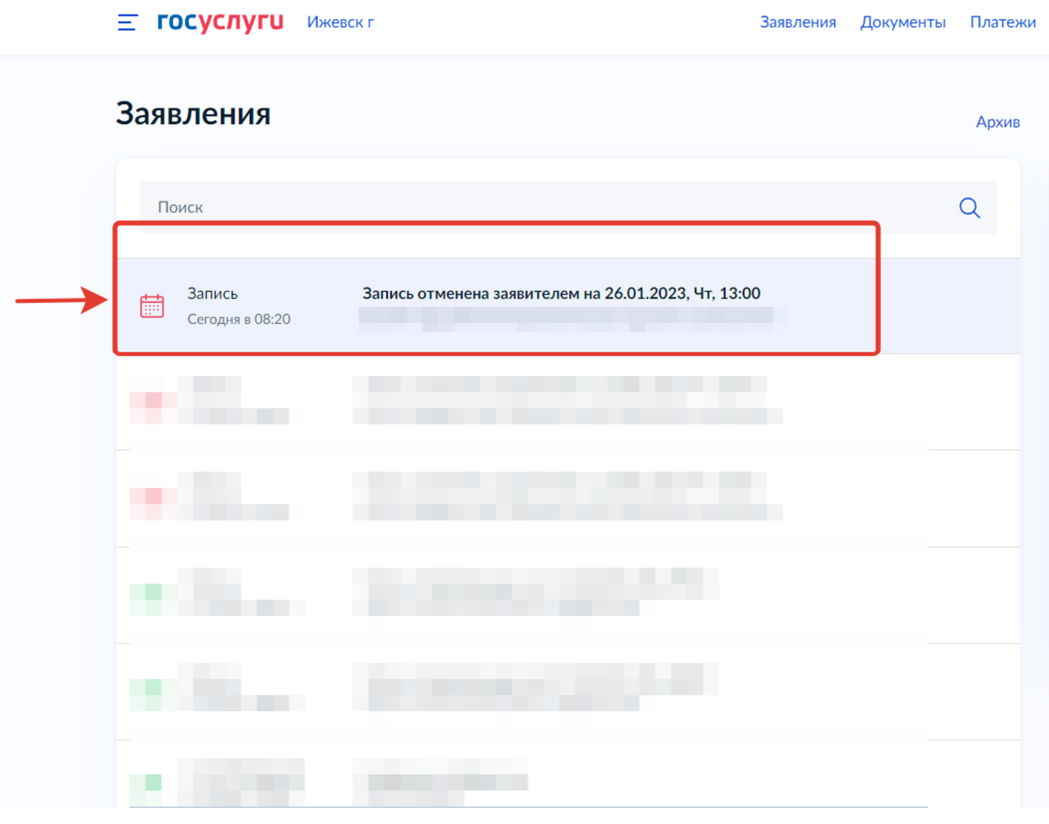

Заявления Документы Платежи

Е госуслуги Ижевск г

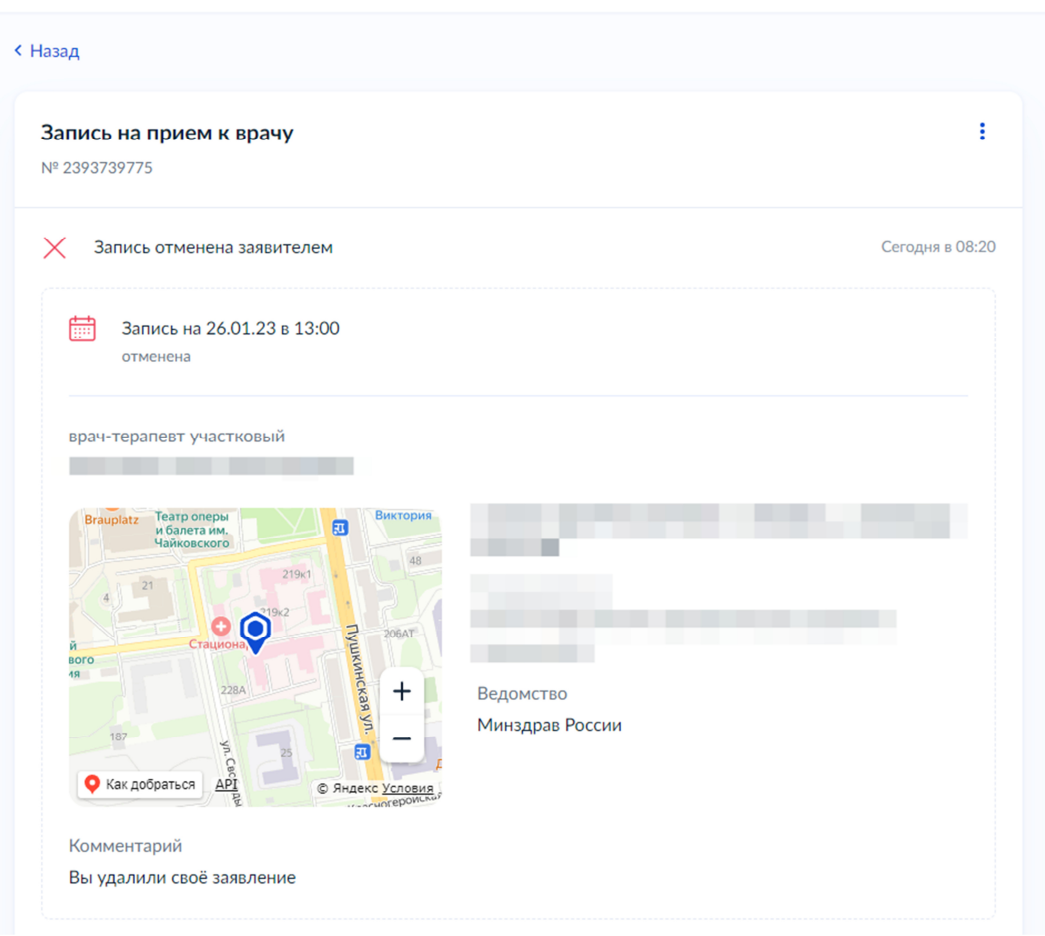